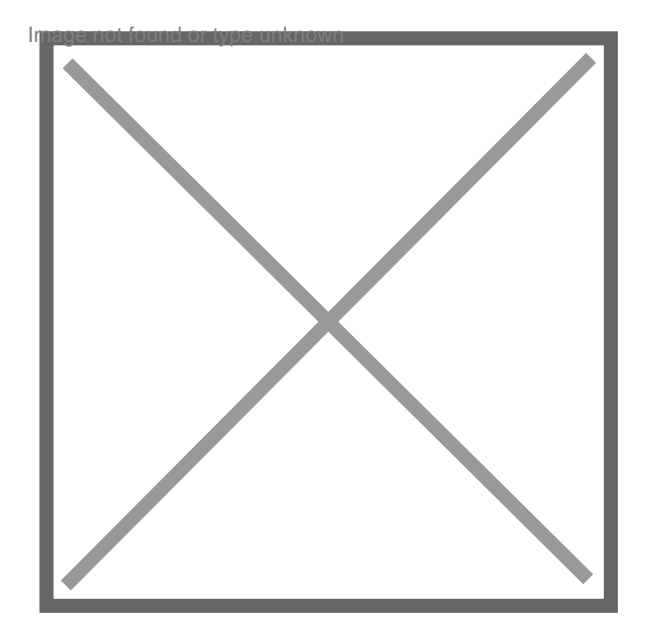

## **Kkkkkkkkjnpij**

Par **nytil**, le **07/05/2011** à **12:08**

y\_hà,upijm

## Par **mimi493**, le **07/05/2011** à **12:44**

- Filtrez-la sur l'adresse

- sur cette adresse de messagerie, refusez les pièces jointes (dans les deux cas, directement sur le serveur)

Pour ce qui est déjà arrivé : saturez votre disque dur plusieurs fois ou faites 6 formatages de suite

Et comment la dite jeune fille a eu l'adresse de messagerie de votre compagnon ?

Par **nytil**, le **07/05/2011** à **13:48**

A l'origine, c'est une amie à nous, dont on ne se serait jamais douté que les choses finiraient comme ça...